# **Lookup Editor - Feature #2048**

# **Replication of the backup lookups**

09/06/2017 05:04 PM - Luke Murphey

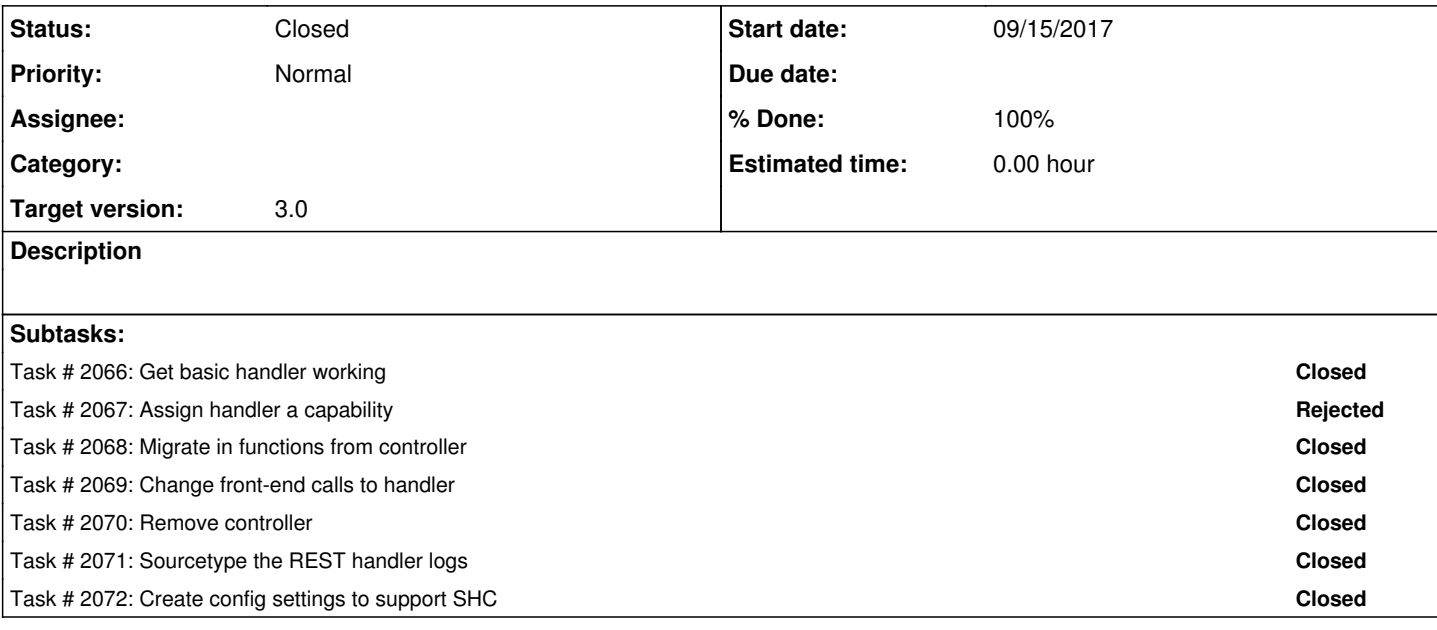

# **Associated revisions**

## **Revision 346 - 09/18/2017 05:41 AM - lukemurphey**

Initial version of REST handler

Reference #2048

## **Revision 349 - 09/18/2017 06:19 PM - lukemurphey**

Adding support for retrieving lookup backups from the REST handler

Reference #2048

## **Revision 353 - 10/05/2017 07:33 AM - lukemurphey**

Migrating save to the REST handler

Reference #2048

## **Revision 354 - 10/05/2017 07:49 AM - lukemurphey**

Fixing issue where backups were not being persisted

Reference #2048

# **Revision 355 - 10/06/2017 06:14 AM - lukemurphey**

Consolidated the save functionality into the shared library

Reference #2048

#### **#1 - 09/06/2017 05:04 PM - Luke Murphey**

*- File lookup\_editor.tgz added*

### **#2 - 09/07/2017 08:18 PM - Luke Murphey**

Wondering if I could just whitelist the files:

[http://docs.splunk.com/Documentation/Splunk/6.6.3/Admin/Distsearchconf#REPLICATION\\_WHITELIST\\_OPTIONS](http://docs.splunk.com/Documentation/Splunk/6.6.3/Admin/Distsearchconf#REPLICATION_WHITELIST_OPTIONS)

## **#3 - 09/07/2017 09:41 PM - Luke Murphey**

The files are being stored in /etc/apps/lookup\_editor/lookup\_file\_backups

### **#4 - 09/07/2017 09:51 PM - Luke Murphey**

I could handle this by using allowRestReplay from <https://docs.splunk.com/Documentation/Splunk/6.6.3/Admin/Restmapconf>:

allowRestReplay=[true|false]

- \* POST/PUT/DELETE requests can be replayed on other nodes in the deployment.
- \* This enables centralized management.
- \* Turn on or off this feature. You can also control replay at each endpoint level. This feature is currently INTERNAL and should not be turned on witout consulting splunk support.
- \* Defaults to false

#### **#5 - 09/07/2017 09:53 PM - Luke Murphey**

This is available on 6.3.0+ per <https://docs.splunk.com/Documentation/Splunk/6.3.0/Admin/restmapconf>.

#### **#6 - 09/15/2017 04:41 AM - Luke Murphey**

<https://github.com/jrervin/splunk-rest-examples>

#### **#7 - 09/15/2017 04:52 AM - Luke Murphey**

APIs that need to be converted:

- 1. **get\_lookup\_info:** Get information about a lookup file (owner, size, etc.)
- 2. **get\_lookup\_backups\_list:** Get a list of the lookup file backups rendered as JSON.
- 3. **save:** save the JSON contents to the lookup file (this is the only one that must be converted to support replication)
- 4. **get\_original\_lookup\_file:** provides the lookup file in a way to be downloaded by the browser.
- 5. **get\_lookup\_contents:** Provides the contents of a lookup file as JSON.

#### **#8 - 09/15/2017 05:53 AM - Luke Murphey**

This code could use some breaking up (not including the public functions above):

- Backups
	- o get backup files (getBackupFiles)
	- o get backup directory (getBackupDirectory)
	- o backup\_lookup\_file (backupLookupFile)
- Shortcuts
	- append\_if\_not\_none
	- o flatten dict
	- make\_lookup\_filename (makeLookupFilename)
	- is\_lookup\_in\_users\_path (isLookupInUsersPath)
	- o convert\_array\_to\_csv
	- $\overline{\phantom{a}}$  escape\_filename (escapeFilename)
	- is\_file\_name\_valid
- Lookup
	- o force\_lookup\_replication
	- o getCapabilities4User
	- o resolve\_lookup\_filename
	- get\_kv\_lookup
	- o get\_lookup (signature changed)
- Controller specific
	- o render\_error\_json

**#9 - 09/15/2017 07:43 AM - Luke Murphey**

backup\_lookup\_file: function signature has changed (moved resolved\_file\_path)

# **#10 - 09/19/2017 07:42 AM - Luke Murphey**

I think I will need to break out the backups handler from the main handler so that allowRestReplay can be enabled only for backups.

### **#11 - 10/05/2017 07:35 AM - Luke Murphey**

Some things left to do:

- Get backups to work
- Clean up post\_lookup\_contents() which currently does too much and has to call lookupfiles directly

## **#12 - 10/07/2017 06:25 AM - Luke Murphey**

*- Status changed from New to Closed*

## **Files**

lookup\_editor.tgz 
and the Murphey and the Murphey of the Murphey of the Murphey of the Murphey of the Murphey